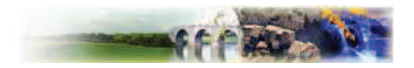

# Chapitre 2. Dispositions applicables à la zone AUZY

#### Caractère de la zone :

Secteur urbain ouvert aux constructions à usage d'artisanat, d'industrie légère, de commerce et de bureaux ainsi qu'à leurs dépendances. Il se situe dans la partie nord de la ZAC et accueillera des activités plus importantes en terme de trafic, de nuisances que le secteur AUZX en raison de son isolement des zones habitées.

# Section I: Nature de l'occupation et de l'utilisation du sol

### **Article AUZY1: Occupations et utilisations du sol admises**

### 1.1 RAPPEL:

- l'édification des clôtures est soumise à autorisation prévue par les articles L.441 et suivants du Code de l'urbanisme.
- les installations et travaux divers sont soumis à autorisation prévue aux articles R 442-1, L 442-1 et suivants du Code de l'urbanisme.

#### 1.2 NE SONT ADMISES QUE LES OCCUPATIONS ET UTILISATION DU SOL CI-APRES :

- les clôtures.
- la reconstruction après sinistre,
- les transformations ou modifications destinées à apporter des améliorations ou commodités nouvelles aux bâtiments existants de toute nature, même s'il en résulte une extension,
- les ouvrages et installations nécessaires aux équipements d'infrastructure et au fonctionnement des services et équipements d'intérêt public.
- les constructions et installations à usage artisanal ou industriel de toute nature d'intérêt public  $\overline{a}$ sous réserve des conditions fixées à l'article AUZY2 ci-après,
- les constructions et installations à usage artisanal ou industriel ou d'entrepôts sous réserve des conditions fixées à l'article AUZY2 ci-après,
- les constructions à usage de bureaux et de services.
- les constructions à usage de commerces exceptées celles liées au commerce de véhicules usagés,
- les constructions à usage d'habitation sous réserve des conditions fixées à l'article AUZY2 ciaprès.
- les installations classées soumises à déclaration ou à autorisation sous réserve des conditions fixées à l'article AUZY2 ci-après,
- les installations classées soumises à déclaration ou à autorisation sous réserve des conditions fixées à l'article AUZY2 ci-après,
- les affouillements ou exhaussements de sols sont autorisés sous réserve des conditions fixées à l'article AUZY2 ci-après.

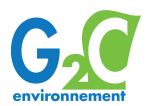

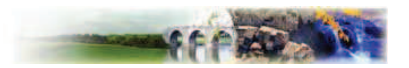

## Article AUZY2 : Occupations et utilisations du sol soumises a des conditions particulières

2.1 LES OCCUPATIONS ET UTILISATIONS DU SOL SUIVANTES NE SONT ADMISES QUE SI ELLES RESPECTENT LES **CONDITIONS CI-APRES :** 

- les occupations et utilisations du sol mentionnées à l'article AUZY1 ne sont admises que dans la  $\overline{\phantom{a}}$ mesure où elles ne sont pas incompatibles avec les servitudes liées au gazoduc du secteur.
- les constructions à usage d'habitation, sont autorisées dans la mesure où elles sont destinées aux personnes dont la présence permanente est nécessaire pour assurer la direction, l'exploitation ou la surveillance des établissements de la zone.
- les installations classées soumises à autorisation ou déclaration, sont autorisées dans la mesure où des dispositions sont mises en œuvre pour en diminuer les nuisances,
- les affouillements et exhaussements du sol sont autorisés à conditions qu'ils soient strictement nécessaires au fonctionnement d'une occupation et utilisation du sol admises dans la zone,
- les aires de dépôt et de stockage sont autorisées à condition qu'elles soient strictement nécessaires au fonctionnement de l'activité admise.

2.2 LORS DE LA CONCEPTION DU BATIMENT, IL DEVRA ETRE TENU COMPTE DE L'ETUDE GEOTECHNIQUE REALISEE SUR LA ZONE.

# Section II : Conditions de l'occupation du sol

### Article AUZY3 : Accès et voirie

### 3.1 ACCES:

- Toute nouvelle construction est interdite sur une unité foncière, non desservie par des voies publiques ou privées soit par l'intermédiaire d'un passage aménagé sur fonds voisins ou éventuellement obtenu par application de l'article 682 du Code Civil dans les conditions répondant à l'importance et à la destination de l'immeuble ou de l'ensemble d'immeubles à édifier, notamment en ce qui concerne la commodité de la circulation, des accès et de l'approche des movens de lutte contre l'incendie.
- Toute opération devra avoir des accès adaptés aux usages escomptés et aménagés de facon à apporter la moindre gêne à la circulation publique.
- Conformément aux indications portées au plan d'aménagement de zone, les accès de certaines parcelles ne pourront s'effectuer sur certaines parties de voirie, notamment aux abords de carrefours.

### 3.2. VOIRIE

- Les voies et les accès doivent avoir des caractéristiques permettant de satisfaire aux exigences de la sécurité, de la défense contre l'incendie et de la protection civile.
- Les dimensions, formes et caractéristiques techniques de ces voies (notamment pour les accès secondaires) doivent être adaptées aux usages qu'elles supportent et aux opérations qu'elles doivent desservir.
- Les voies automobiles se terminant en impasse doivent être aménagées de telle sorte que les véhicules puissent faire demi-tour.

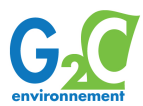

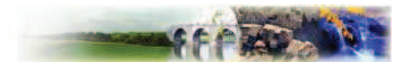

### **Article AUZY4 : Desserte par les réseaux**

L'alimentation en eau potable et en électricité, l'assainissement et l'évacuation des déchets de toute nature, de toute construction à usage d'habitation et tout local pouvant servir de jour ou de nuit au travail, au repos ou à l'agrément, ainsi que l'évacuation, l'épuration, le traitement ou le rejet des eaux résiduaires industrielles et des déchets industriels ou autres, doivent être assurés dans des conditions conformes aux règlements en vigueur et aux caractéristiques des réseaux existants ou projetés.

### 4.1 EAU POTABLE

- Toute nouvelle construction ou installation nouvelle doit être raccordée au réseau public de distribution d'eau potable.
- La mise en place d'un disconnecteur d'eau est obligatoire pour le branchement des bâtiments d'activités au réseau d'eau potable.

### **4.2 EAUX USEES ET EAUX PLUVIALES**

- Toute construction ou installation doit être raccordée au réseau public d'assainissement, en respectant ses caractéristiques. L'assainissement sera réalisé en type séparatif. Les branchements au réseau séparatif devront être réalisés en respectant le cahier des charges du service assainissement. Les eaux résiduaires industrielles devront être rendues compatibles, par prétraitement avec les caractéristiques du réseau public et faire l'obiet d'une convention spéciale de déversement avec le service d'assainissement selon son règlement général de service.
- Les aménagements réalisés sur tout terrain doivent être tels qu'ils garantissent l'écoulement des eaux pluviales vers le réseau public (sous voirie ou dans le fossé périphérique). En cas de risque de pollution, les eaux de ruissellement devront être rendues compatibles, par prétraitement, avec le réseau public.

#### **4.3 AUTRES RESEAUX**

Les réseaux de distribution électrique, téléphonique ou de télédistribution étant enterrés, les raccordements aux parcelles et aux bâtiments le seront également.

### **Article AUZY5: Caractéristiques des terrains**

Pas de prescription.

# Article AUZY6 : Implantation des constructions par rapport aux voies et emprises publiques

Les constructions seront implantées en suivant un retrait de 6 mètres minimum par rapport à l'alignement des voies.

Dans tous les cas la distance comptée horizontalement de tout point de bâtiment au point le plus proche de l'alignement opposé sera au moins égale à la différence d'altitude entre ces deux points.

Les aires de dépôts et de stockage non couvertes seront implantées à l'arrière du bâtiment, vu depuis sa voie principale d'accès.

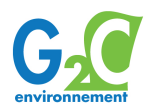

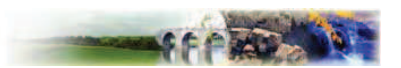

## Article AUZY7 : Implantation des constructions par rapport aux limites séparatives

Les constructions nouvelles seront implantées de telle sorte que la distance comptée horizontalement de tout point du bâtiment au point de la limite parcellaire la plus rapprochée sont au moins égale à la moitié de la différence d'altitude entre ces deux points, sans pouvoir être inférieure à 4 mètres.

## Article AUZY8 : Implantation des constructions les unes par rapport aux autres sur une même propriété

Les unes par rapport aux autres, les constructions non contigues doivent en tout point respecter une distance au moins égale à la demi-hauteur du plus grand des bâtiments, cette distance ne pourra être inférieure à 3 mètres.

### Article AUZY9 : Emprise au sol

Se référer à l'article AUZY14 (rappel : servitudes liées au gazoduc).

### **Article AUZY10: Hauteur maximale des constructions**

Pas de prescription.

### Article AUZY11 : Aspect extérieur

Le permis de construire peut être refusé ou n'être accordé que sous réserve de l'observation des prescriptions spéciales si les constructions, par leur situation, leur architecture, leurs dimensions ou l'aspect extérieur des bâtiments ou ouvrages à édifier ou à modifier, sont de nature à porter atteinte au caractère ou à l'intérêt des lieux avoisinants, aux sites, aux paysages naturels ou urbains ainsi qu'à la conservation des perspectives monumentales.

### **11.1 CLOTURES**

Les clôtures sur rue à l'alignement ou dans les marges de reculement sont proscrites. Cependant, si pour des raisons de sécurité justifiées par le constructeur, un enclos est nécessaire, les clôtures doivent être constituées :

- soit par des haies vives.
- soit par des grilles ou tout autre dispositif à claire-voie comportant ou non un mur bahut.  $\overline{a}$

Les clôtures ne devront pas excéder 2 mètres de hauteur au total.

Cette hauteur peut être supérieure pour raisons d'impératifs techniques justifiées.

La réalisation d'un mur bahut pour l'édification de la clôture n'est autorisée que sur un seul côté de la parcelle : celui face à l'entrée principale des bâtiments. En outre, la hauteur de ce mur bahut ne pourra excéder le quart de la hauteur de la clôture.

### 11.2 VOLUMETRIE - FAÇADES

Les bâtiments devront avoir des proportions harmonieuses et créer des ensembles cohérents avec l'existant. On pourra avoir un traitement particulier de certains éléments architecturaux (entrées, bâtiments de bureaux, sortie d'un hall industriel, ...) et une recherche dans la modénature et le dessin des façades. Compte tenu de la configuration de la zone, de sa situation, toutes les façades devront être traitées avec le même soin et prendre en compte les vues proches ou éloignées.

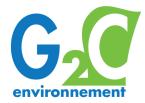

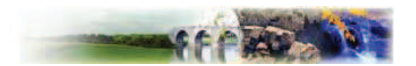

Les annexes, garages, dépôts, logements de service, devront former avec le bâtiment principal, un ensemble de qualité harmonieux.

#### 11.3 MATERIAUX ET COULEURS

Les matériaux et couleurs utilisés en facades et couvertures seront choisis de telle sorte qu'ils conservent un aspect satisfaisant dans le temps :

- les imitations de matériaux sont interdites en couverture.
- les éléments seront de préférence de la couleur naturelle du matériau,
- les couleurs vives pourront être admises pour des éléments de petite taille (menuiseries, portiques, supports....) ou de facon monochrome (reprise sur l'ensemble du projet) pour les grandes surfaces.

#### 11.4 ENSEIGNES

Les enseignes seront intégrées à l'architecture du bâtiment et seront indiquées à la demande de permis de construire.

Elles pourront être répétés sur un mur bas en limite de propriété.

Les pré-enseignes seront intégrées au programme de signalétique de la ZAC.

L'affichage publicitaire est interdit à l'intérieur de la zone.

### 11.5 ECLAIRAGE EXTERIEUR

L'éclairage des voies privées, parkings, cheminements piétonniers et des espaces libres privés fera pour le modèle de luminaire, l'objet d'un choix global arrêté par l'aménageur.

Dans le cas d'éclairage des zones de stockage, livraisons, pour des raisons de sécurité il sera employé des projecteurs sur le bâtiment plutôt que sur pylônes.

Les pylônes ou mats seront autorisés uniquement dans le cas où les zones de stationnement ou parc de stockage sont supérieurs ou égaux à 1 000 m<sup>2</sup>.

#### 11.6 AIRE DE DEPOT ET DE STOCKAGE

Les aires de dépôt et de stockage des matériaux et de matériels seront masqués, si l'importance le justifie, par des dispositions jointes lors de la demande de permis de construire.

### **Article AUZY12: Stationnement**

Le stationnement des véhicules correspondant aux besoins des constructions et installations doit être assuré en dehors des voies publiques ou privées. La superficie à prendre en compte pour le stationnement d'un véhicule est de 25 m<sup>2</sup> y compris les accès.

Nombre minimal de stationnements :

- Immeubles à usage d'habitation ou 1,5 emplacements par logement assimilés Immeubles de bureaux, d'administration 4 emplacements par 100 m<sup>2</sup> de plancher hors œuvre nette
- des secteurs privés ou publics, professions libérales....
- Immeuble comportant des salles de réunion, de spectacle, de conférence ou autres, tribunes, stade,...
- 1,5 emplacements pour 10 sièges

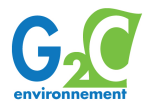

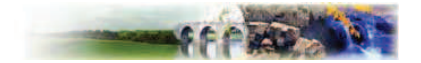

- Commerces et divers de plus de 50 m<sup>2</sup> de vente:
	- Lorsque les établissements comportent entre 50 et 200 m<sup>2</sup> de surface de planche hors œuvre nette
	- Lorsque ces établissements comportent plus de 200 m<sup>2</sup> de surface de plancher hors œuvre nette
- Etablissements industriels et artisanaux :

2 emplacements

2.5 emplacements pour  $100 \text{ m}^2$  de surface de plancher hors œuvre nette

Le stationnement personnel, visiteurs, fournisseurs devra satisfaire aux besoins des activités. Il devra prendre en compte le développement futur de l'activité. Le stationnement des véhicules sera formellement interdit sur les voies publiques.

Les dispositions prises à cet égard devront être jointes aux demandes de permis de construire.

### **REMARQUES:**

- La règle applicable aux constructions et installations non prévues ci-dessus sera celle auxquelles ces constructions et installations seront le plus directement assimilables.
- Dans les cas spécifiques, il sera procédé à un examen particulier par les services compétents.
- Le nombre de place est arrondi à l'unité inférieure.

### **Article AUZY13: Espaces libres**

Les espaces libres de construction doivent être aménagés et entretenus.

#### 13.1 TAUX D'IMPERMEABILISATION

Le taux d'imperméabilisation des sols ne pourra dépasser 70%.

#### 13.2 PROGRAMME DES PLANTATIONS

Il devra être joint à la demande de permis de construire. Les plantations auront pour but de masquer les vues sur les aires de stockage, d'agrémenter les aires de stationnements, les espaces intermédiaires, de marquer les entrées et les directions principales.

Toute la surface de terrain non affectée aux constructions (espace libre de construction, aires de stockage et stationnement) doit être plantée et entretenue à raison d'au minimum 4 arbres à haute tige par tranche de 10 000 m<sup>2</sup> de terrain.

Les marges d'isolement en limite de parcelles seront plantées :

- Les limites ouest des parcelles, à l'exception de celles situées le long du chemin rural du Pré de Lierre, devront être plantées d'arbres à haute tige adaptés pour absorber l'eau. Les plantations seront réalisées sur une longueur égale à celle du bâtiment sans pouvoir la dépasser. Ce dépassement est autorisé s'il s'agit d'arbustes de petites tailles. Les essences choisies pour les arbres à grand développement seront en feuillage caduque d'essence locale (voir note explicative de la ZAC). Les résineux sont proscrits.
- Les limites sud, est, nord et ouest le long du chemin rural du Pré de Lierre devront être soit plantées d'arbustes de petites tailles, soit laissées libres de toutes plantations formant écran, notamment lorsqu'il existe déjà un écran végétal sur la limite parcellaire voisine.

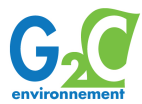

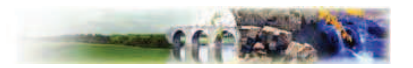

#### 13.3 AIRE DE STATIONNEMENT

Les aires de stationnement seront plantées conformément au paragraphe 13.2 ci-dessus.

Les aires de stationnement seront de préférence réalisées en surface drainante engazonnée (type dalle gazon.)

# Section III : Possibilités maximales d'occupation du sol

### Article AUZY14 : Possibilités maximales d'occupation du sol

La SHON maximale autorisée sur le secteur AUZY est de 55 000 m<sup>2</sup>.

RAPPEL:

Les occupations et utilisations du sol autorisées dans l'article AUZY1 devront respecter les servitudes liées au gazoduc : prescription d'un COS de 0,40 dans une bande de 100 m de part et d'autre du gazoduc.

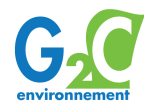